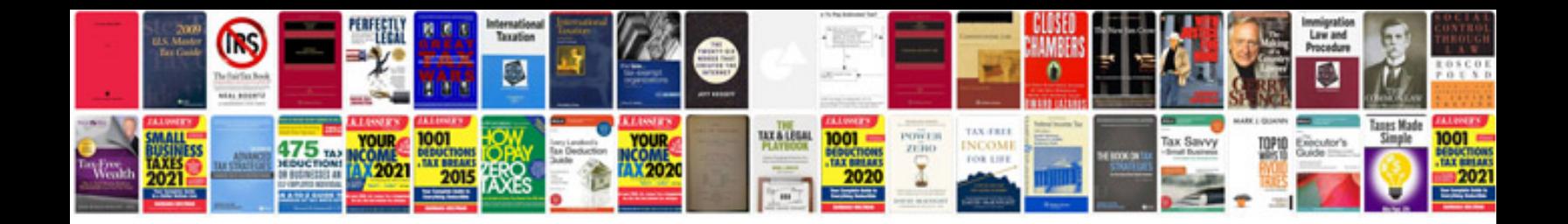

Example ds 11 form

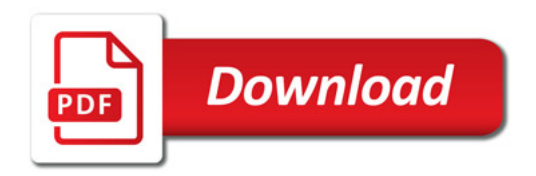

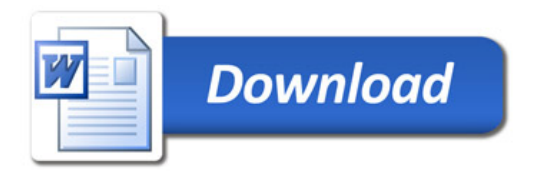